# Package 'ncpen'

November 17, 2018

<span id="page-0-0"></span>Type Package Title Unified Algorithm for Non-convex Penalized Estimation for Generalized Linear Models Version 1.0.0 Date 2018-11-16 Description An efficient unified nonconvex penalized estimation algorithm for Gaussian (linear), binomial Logit (logistic), Poisson, multinomial Logit, and Cox proportional hazard regression models. The unified algorithm is implemented based on the convex concave procedure and the algorithm can be applied to most of the existing nonconvex penalties. The algorithm also supports convex penalty: least absolute shrinkage and selection operator (LASSO). Supported nonconvex penalties include smoothly clipped absolute deviation (SCAD), minimax concave penalty (MCP), truncated LASSO penalty (TLP), clipped LASSO (CLASSO), sparse ridge (SRIDGE), modified bridge (MBRIDGE) and modified log (MLOG). For high-dimensional data (data set with many variables), the algorithm selects relevant variables producing a parsimonious regression model. Kim, D., Lee, S. and Kwon, S. (2018) <arXiv:1811.05061>, Lee, S., Kwon, S. and Kim, Y. (2016) <doi:10.1016/j.csda.2015.08.019>, Kwon, S., Lee, S. and Kim, Y. (2015) <doi:10.1016/j.csda.2015.07.001>. (This research is funded by Julian Virtue Professorship from Center for Applied Research at Pepperdine Graziadio Business School and the National Research Foundation of Korea.) License GPL  $(>= 3)$ 

URL <https://github.com/zeemkr/ncpen>

BugReports <https://github.com/zeemkr/ncpen/issues> LazyData TRUE **Imports** Rcpp  $(>= 0.11.2)$ LinkingTo Rcpp, RcppArmadillo Depends  $R(>= 3.4)$ 

RoxygenNote 6.1.1

Language en-US

NeedsCompilation yes

Author Dongshin Kim [aut, cre, cph], Sunghoon Kwon [aut, cph], Sangin Lee [aut, cph]

Maintainer Dongshin Kim <dongshin.kim@live.com>

Repository CRAN

Date/Publication 2018-11-17 18:20:03 UTC

## R topics documented:

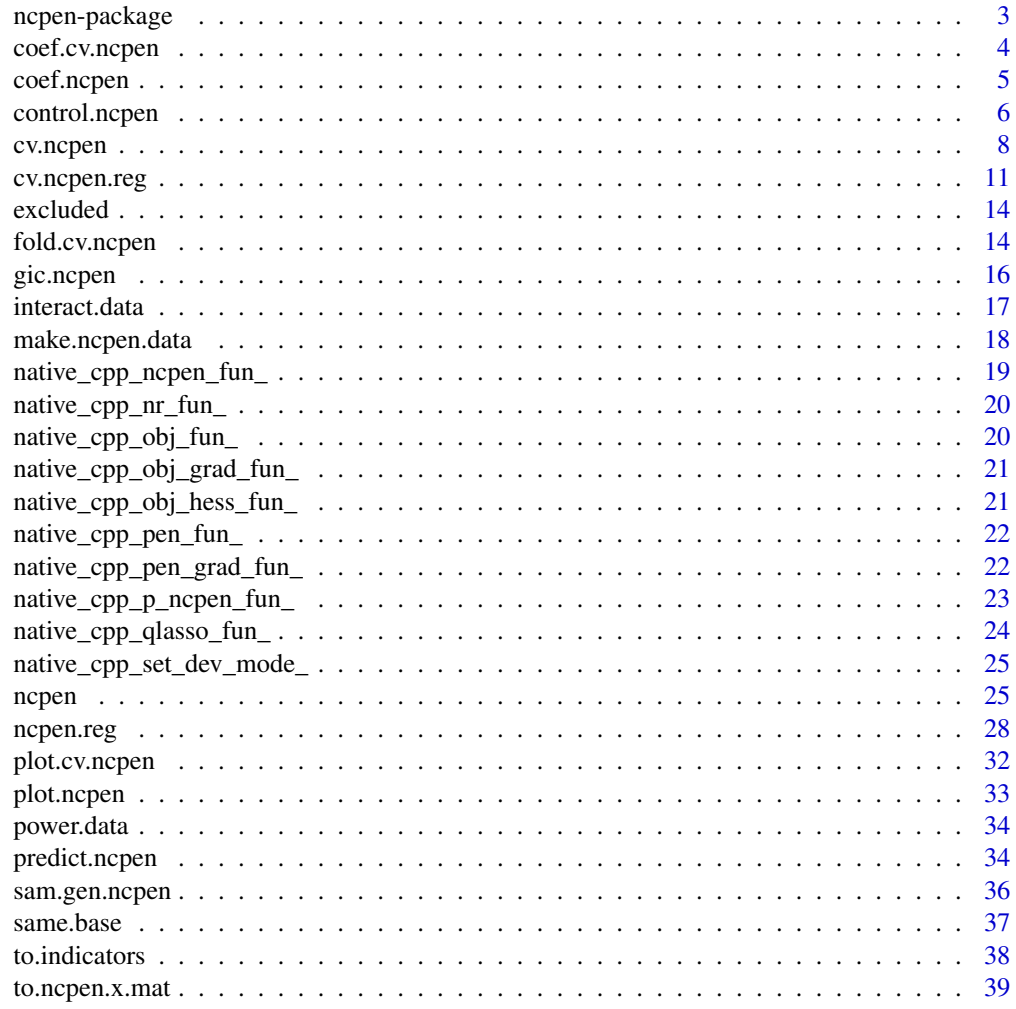

 $\blacksquare$ 

<span id="page-2-0"></span>ncpen-package *ncpen: A package for non-convex penalized estimation for generalized linear models*

#### Description

This package fits the generalized linear models with various non-convex penalties. Supported regression models are Gaussian (linear), binomial Logit (logistic), multinomial Logit, Poisson and Cox proportional hazard. A unified algorithm is implemented in ncpen based on the convex concave procedure or difference convex algorithm that can be applied to most of existing non-convex penalties. The available penalties in the package are the least absolute shrinkage and selection operator(LASSO), smoothly clipped absolute deviation (SCAD), minimax concave penalty (MCP), truncated  $\ell_1$ -penalty (TLP), clipped LASSO (CLASSO), sparse bridge (SRIDGE), modified bridge (MBRIDGE), and modified log (MLOG) penalties.

#### Details

The package accepts a design matrix  $X$  and vector of responses  $y$ , and produces the regularization path over a grid of values for the tuning parameter lambda. Also provides user-friendly processes for plotting, selecting tuning parameters using cross-validation or generalized information criterion (GIC),  $\ell_2$ -regularization, penalty weights, standardization and intercept.

#### Note

This research is funded by Julian Virtue Professorship from Center for Applied Research at Pepperdine Graziadio Business School and the National Research Foundation of Korea.

#### Author(s)

Dongshin Kim, Sunghoon Kwon and Sangin Lee

## References

Kim, D., Lee, S. and Kwon, S. (2018). A unified algorithm for the non-convex penalized estimation: The ncpen package. *http://arxiv.org/abs/1811.05061*.

Kwon, S., Lee, S. and Kim, Y. (2016). Moderately clipped LASSO. *Computational Statistics and Data Analysis*, 92C, 53-67.

Lee, S., Kwon, S. and Kim, Y. (2016). A modified local quadratic approximation algorithm for penalized optimization problems. *Computational Statistics and Data Analysis*, 94, 275-286.

Choi, H., Kim, Y. and Kwon, S. (2013). Sparse bridge estimation with a diverging number of parameters. *Statistics and Its Interface*, 6, 231-242.

<span id="page-3-1"></span><span id="page-3-0"></span>

#### Description

The function returns the optimal vector of coefficients.

#### Usage

```
## S3 method for class 'cv.ncpen'
coef(object, type = c("rmse", "like"), ...)
```
#### Arguments

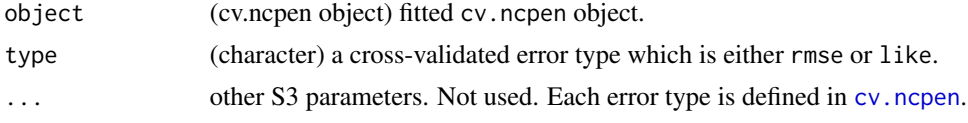

## Value

the optimal coefficients vector selected by cross-validation.

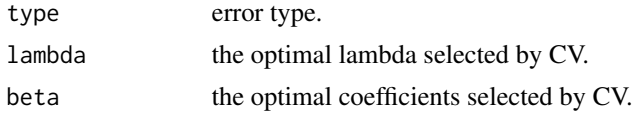

## Author(s)

Dongshin Kim, Sunghoon Kwon, Sangin Lee

## References

Lee, S., Kwon, S. and Kim, Y. (2016). A modified local quadratic approximation algorithm for penalized optimization problems. *Computational Statistics and Data Analysis*, 94, 275-286.

## See Also

[cv.ncpen](#page-7-1), [plot.cv.ncpen](#page-31-1) , [gic.ncpen](#page-15-1)

```
### linear regression with scad penalty
sam = sam.gen.ncpen(n=200,p=10,q=5,cf.min=0.5,cf.max=1,corr=0.5)
x.mat = sam$x.mat; y.vec = sam$y.vec
fit = cv.ncpen(y.vec=y.vec,x.mat=x.mat,n.lambda=10)
coef(fit)
### logistic regression with classo penalty
sam = sam.gen.ncpen(n=200,p=10,q=5,cf.min=0.5,cf.max=1,corr=0.5,family="binomial")
```
## <span id="page-4-0"></span>coef.ncpen 5

```
x.mat = sam$x.mat; y.vec = sam$y.vec
fit = cv.ncpen(y.vec=y.vec,x.mat=x.mat,n.lambda=10,family="binomial",penalty="classo")
coef(fit)
### multinomial regression with sridge penalty
sam = sam.gen.ncpen(n=200,p=10,q=5,k=3,cf.min=0.5,cf.max=1,corr=0.5,family="multinomial")
x.mat = sam$x.mat; y.vec = sam$y.vec
fit = cv.ncpen(y.vec=y.vec,x.mat=x.mat,n.lambda=10,family="multinomial",penalty="sridge")
coef(fit)
```
<span id="page-4-1"></span>

coef.ncpen *coef.ncpen: extract the coefficients from an* ncpen *object*

## Description

The function returns the coefficients matrix for all lambda values.

#### Usage

```
## S3 method for class 'ncpen'
coef(object, ...)
```
#### Arguments

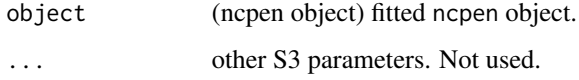

## Value

beta The coefficients matrix or list for multinomial.

## Author(s)

Dongshin Kim, Sunghoon Kwon, Sangin Lee

## References

Lee, S., Kwon, S. and Kim, Y. (2016). A modified local quadratic approximation algorithm for penalized optimization problems. *Computational Statistics and Data Analysis*, 94, 275-286.

#### See Also

[ncpen](#page-24-1)

#### Examples

```
### linear regression with scad penalty
sam = sam.gen.ncpen(n=200,p=20,q=5,cf.min=0.5,cf.max=1,corr=0.5)
x.mat = sam$x.mat; y.vec = sam$y.vec
fit = ncpen(y.vec=y.vec,x.mat=x.mat)
coef(fit)
### multinomial regression with classo penalty
sam = sam.gen.ncpen(n=200,p=20,q=5,k=3,cf.min=0.5,cf.max=1,corr=0.5,family="multinomial")
x.mac = sam$x.math; y.vec = sam$y.vecfit = ncpen(y,vec=y,vec,x,mat=x,mat,family='multinomial",penalty='classo")coef(fit)
```
control.ncpen *control.ncpen: do preliminary works for* ncpen*.*

#### Description

The function returns controlled samples and tuning parameters for ncpen by eliminating unnecessary errors.

#### Usage

```
control.ncpen(y.vec, x.mat, family = c("gaussian", "binomial", "poisson",
  "multinomial", "cox"), penalty = c("scad", "mcp", "tlp", "lasso",
  "classo", "ridge", "sridge", "mbridge", "mlog"), x.standardize = TRUE,
  intercept = TRUE, lambda = NULL, n.lang.r.lambda = NULL, w.lambda = NULL, gamma = NULL, tau = NULL,
  alpha = NULL, aiter.max = 100, b.eps = 1e-07)
```
#### Arguments

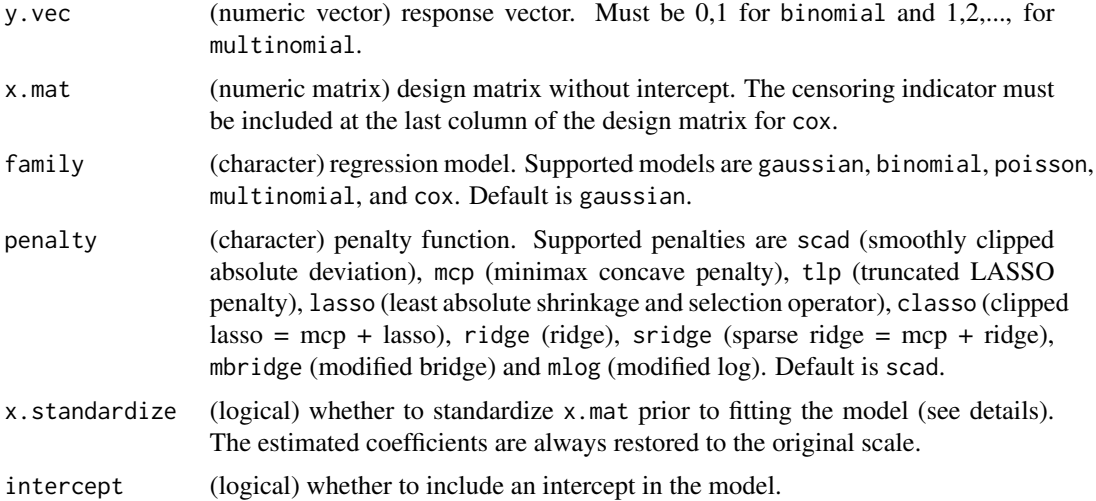

<span id="page-5-0"></span>

## control.ncpen 7

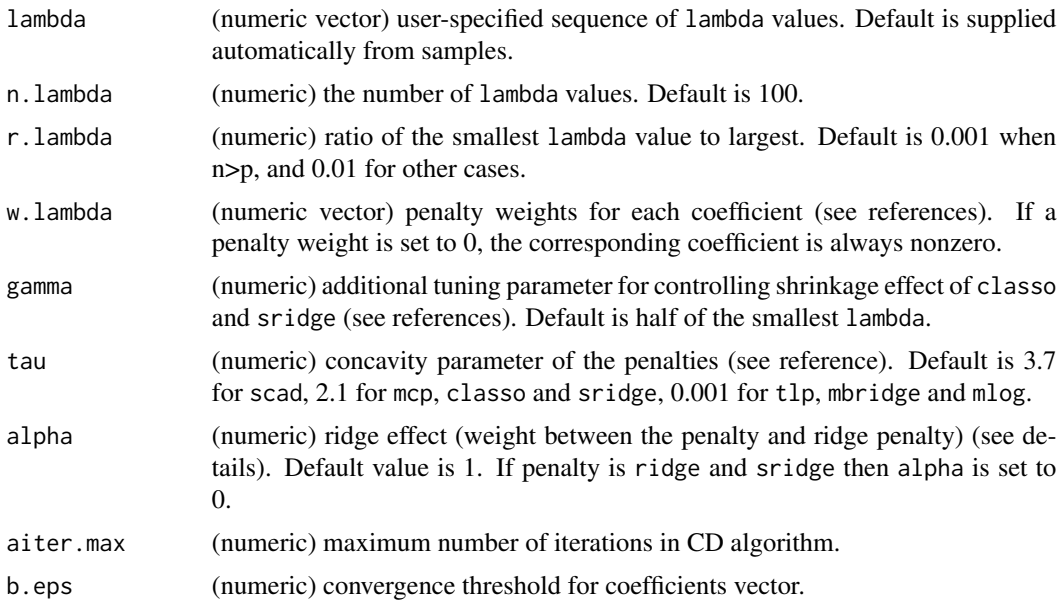

## Details

The function is used internal purpose but useful when users want to extract proper tuning parameters for ncpen. Do not supply the samples from control.ncpen into ncpen or cv.ncpen directly to avoid unexpected errors.

## Value

An object with S3 class ncpen.

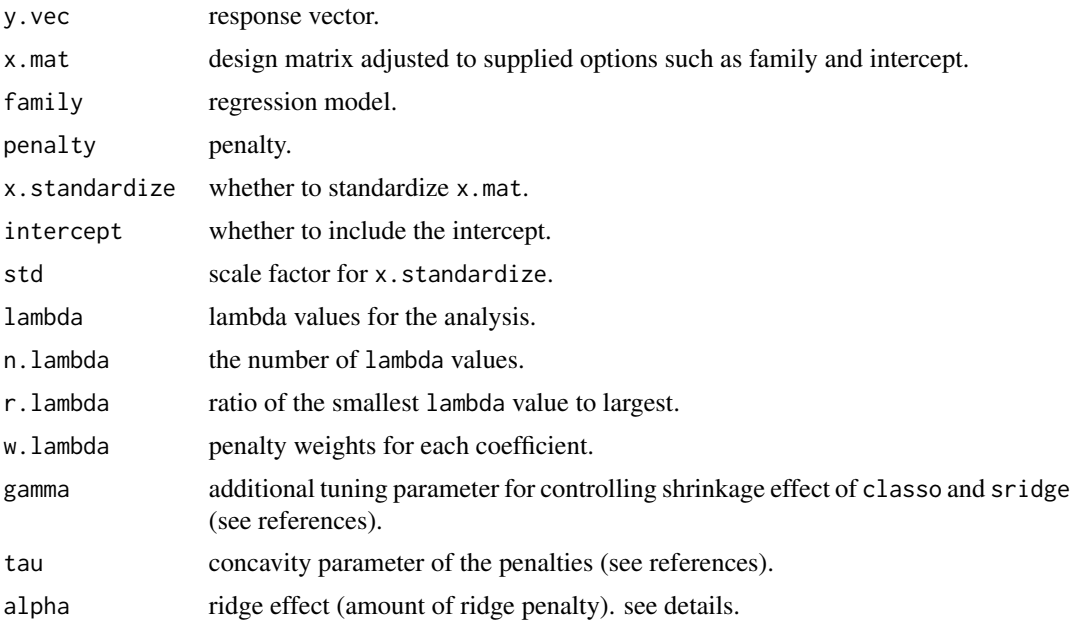

#### <span id="page-7-0"></span>Author(s)

Dongshin Kim, Sunghoon Kwon, Sangin Lee

#### References

Fan, J. and Li, R. (2001). Variable selection via nonconcave penalized likelihood and its oracle properties. *Journal of the American statistical Association*, 96, 1348-60. Zhang, C.H. (2010). Nearly unbiased variable selection under minimax concave penalty. *The Annals of statistics*, 38(2), 894-942. Shen, X., Pan, W., Zhu, Y. and Zhou, H. (2013). On constrained and regularized highdimensional regression. *Annals of the Institute of Statistical Mathematics*, 65(5), 807-832. Kwon, S., Lee, S. and Kim, Y. (2016). Moderately clipped LASSO. *Computational Statistics and Data Analysis*, 92C, 53-67. Kwon, S. Kim, Y. and Choi, H.(2013). Sparse bridge estimation with a diverging number of parameters. *Statistics and Its Interface*, 6, 231-242. Huang, J., Horowitz, J.L. and Ma, S. (2008). Asymptotic properties of bridge estimators in sparse high-dimensional regression models. *The Annals of Statistics*, 36(2), 587-613. Zou, H. and Li, R. (2008). One-step sparse estimates in nonconcave penalized likelihood models. *Annals of statistics*, 36(4), 1509. Lee, S., Kwon, S. and Kim, Y. (2016). A modified local quadratic approximation algorithm for penalized optimization problems. *Computational Statistics and Data Analysis*, 94, 275-286.

#### See Also

[ncpen](#page-24-1), [cv.ncpen](#page-7-1)

#### Examples

```
### linear regression with scad penalty
sam = sam.gen.ncpen(n=200,p=10,q=5,cf.min=0.5,cf.max=1,corr=0.5)
x.mat = sam$x.mat; y.vec = sam$y.vec
tun = control.ncpen(y.vec=y.vec,x.mat=x.mat,n.lambda=10,tau=1)
tun$tau
### multinomial regression with sridge penalty
sam = sam.gen.ncpen(n=200,p=10,q=5,k=3,cf.min=0.5,cf.max=1,corr=0.5,family="multinomial")
x.mat = sam$x.mat; y.vec = sam$y.vec
tun = control.ncpen(y.vec=y.vec,x.mat=x.mat,n.lambda=10,
                    family="multinomial",penalty="sridge",gamma=10)
### cox regression with mcp penalty
sam = sam.gen.ncpen(n=200,p=10,q=5,r=0.2,cf.min=0.5,cf.max=1,corr=0.5,family="cox")
x.mat = sam$x.mat; y.vec = sam$y.vec
tun = control.ncpen(y.vec=y.vec,x.mat=x.mat,n.lambda=10,family="cox",penalty="scad")
```
<span id="page-7-1"></span>cv.ncpen *cv.ncpen: cross validation for* ncpen

#### **Description**

performs k-fold cross-validation (CV) for nonconvex penalized regression models over a sequence of the regularization parameter lambda.

#### cv.ncpen 9

## Usage

```
cv.ncpen(y.vec, x.mat, family = c("gaussian", "linear", "binomial",
  "logit", "poisson", "multinomial", "cox"), penalty = c("scad", "mcp",
  "tlp", "lasso", "classo", "ridge", "sridge", "mbridge", "mlog"),
 x.standardize = TRUE, intercept = TRUE, lambda = NULL,
 n.lambda = NULL, r.lambda = NULL, w.lambda = NULL, gamma = NULL,
  tau = NULL, alpha = NULL, df.max = 50, cf.max = 100,
 proj.min = 10, add.max = 10, niter.max = 30, qiter.max = 10,
  aiter.max = 100, b.eps = 1e-06, k.eps = 1e-04, c.eps = 1e-06,
  cut = TRUE, local = FALSE, local.initial = NULL, n.fold = 10,
  fold.id = NULL)
```
## Arguments

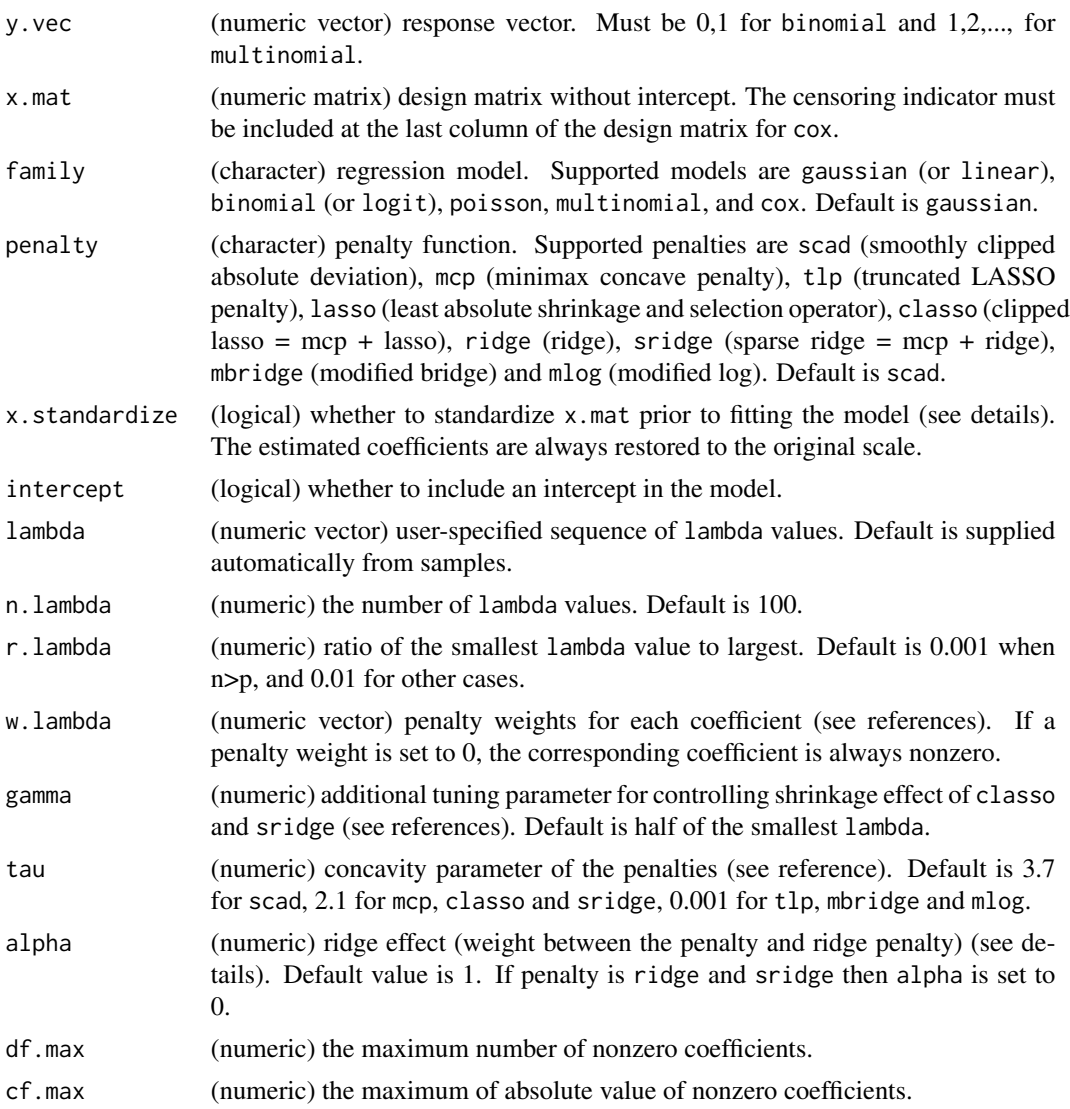

<span id="page-9-0"></span>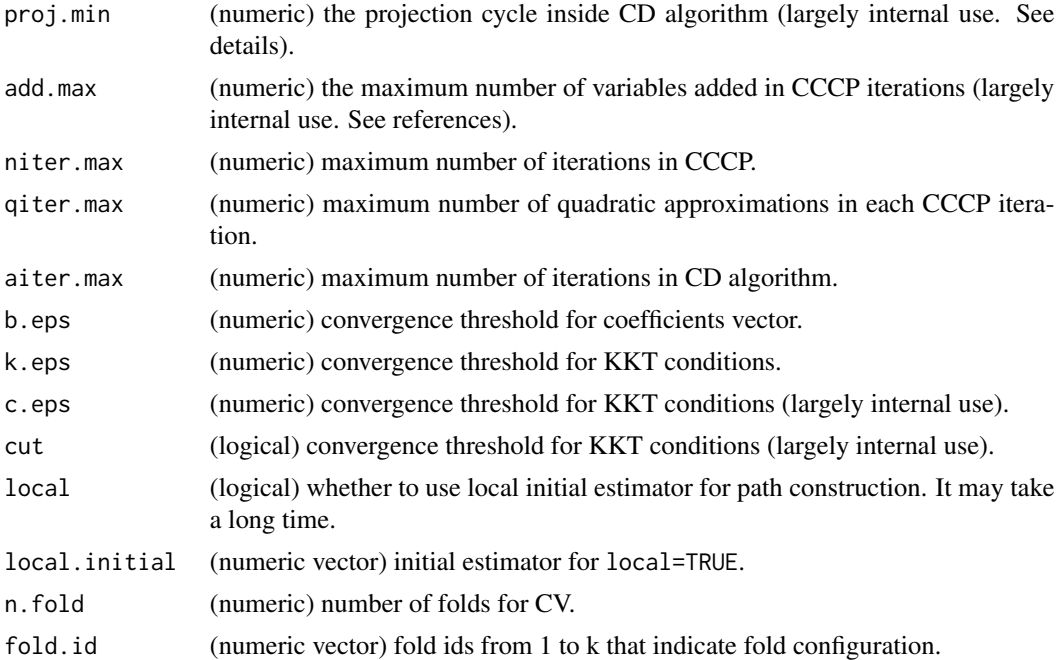

## Details

Two kinds of CV errors are returned: root mean squared error and negative log likelihood. The results depends on the random partition made internally. To choose an optimal coefficients form the cv results, use [coef.cv.ncpen](#page-3-1). ncpen does not search values of gamma, tau and alpha.

#### Value

An object with S3 class cv.ncpen.

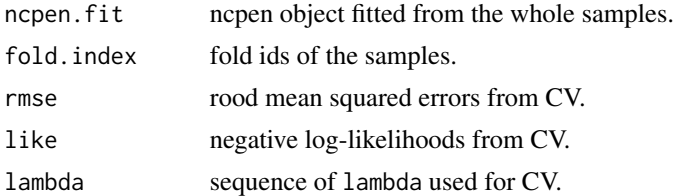

#### Author(s)

Dongshin Kim, Sunghoon Kwon, Sangin Lee

## References

Fan, J. and Li, R. (2001). Variable selection via nonconcave penalized likelihood and its oracle properties. *Journal of the American statistical Association*, 96, 1348-60. Zhang, C.H. (2010). Nearly unbiased variable selection under minimax concave penalty. *The Annals of statistics*, 38(2), 894-942. Shen, X., Pan, W., Zhu, Y. and Zhou, H. (2013). On constrained and regularized highdimensional regression. *Annals of the Institute of Statistical Mathematics*, 65(5), 807-832. Kwon,

<span id="page-10-0"></span>S., Lee, S. and Kim, Y. (2016). Moderately clipped LASSO. *Computational Statistics and Data Analysis*, 92C, 53-67. Kwon, S. Kim, Y. and Choi, H.(2013). Sparse bridge estimation with a diverging number of parameters. *Statistics and Its Interface*, 6, 231-242. Huang, J., Horowitz, J.L. and Ma, S. (2008). Asymptotic properties of bridge estimators in sparse high-dimensional regression models. *The Annals of Statistics*, 36(2), 587-613. Zou, H. and Li, R. (2008). One-step sparse estimates in nonconcave penalized likelihood models. *Annals of statistics*, 36(4), 1509. Lee, S., Kwon, S. and Kim, Y. (2016). A modified local quadratic approximation algorithm for penalized optimization problems. *Computational Statistics and Data Analysis*, 94, 275-286.

#### See Also

[plot.cv.ncpen](#page-31-1), [coef.cv.ncpen](#page-3-1), [ncpen](#page-24-1), [predict.ncpen](#page-33-1)

#### Examples

```
### linear regression with scad penalty
sam = sam.gen.ncpen(n=200,p=10,q=5,cf.min=0.5,cf.max=1,corr=0.5,family="gaussian")
x.mat = sam$x.mat; y.vec = sam$y.vec
fit = cv.ncpen(y.vec=y.vec,x.mat=x.mat,n.lambda=10,family="gaussian", penalty="scad")
coef(fit)
```
cv.ncpen.reg *cv.ncpen: cross validation for* ncpen

#### Description

performs k-fold cross-validation (CV) for nonconvex penalized regression models over a sequence of the regularization parameter lambda.

#### Usage

```
cv.ncpen.reg(formula, data, family = c("gaussian", "linear", "binomial",
  "logit", "multinomial", "cox", "poisson"), penalty = c("scad", "mcp",
  "tlp", "lasso", "classo", "ridge", "sridge", "mbridge", "mlog"),
  x.standardize = TRUE, intercept = TRUE, lambda = NULL,
  n.lambda = NULL, r.lambda = NULL, w.lambda = NULL, gamma = NULL,
  tau = NULL, alpha = NULL, df.max = 50, cf.max = 100,
 proj.min = 10, add.max = 10, niter.max = 30, qiter.max = 10,
 aiter.max = 100, b.eps = 1e-06, k.eps = 1e-04, c.eps = 1e-06,
  cut = TRUE, local = FALSE, local, initial = NULL, n-fold = 10,
  fold.id = NULL)
```
#### Arguments

formula (formula) regression formula. To include/exclude intercept, use intercept option instead of using the "0  $+$ " option in the formula. The y value must be 0,1 for binomial and 1,2,..., for multinomial.

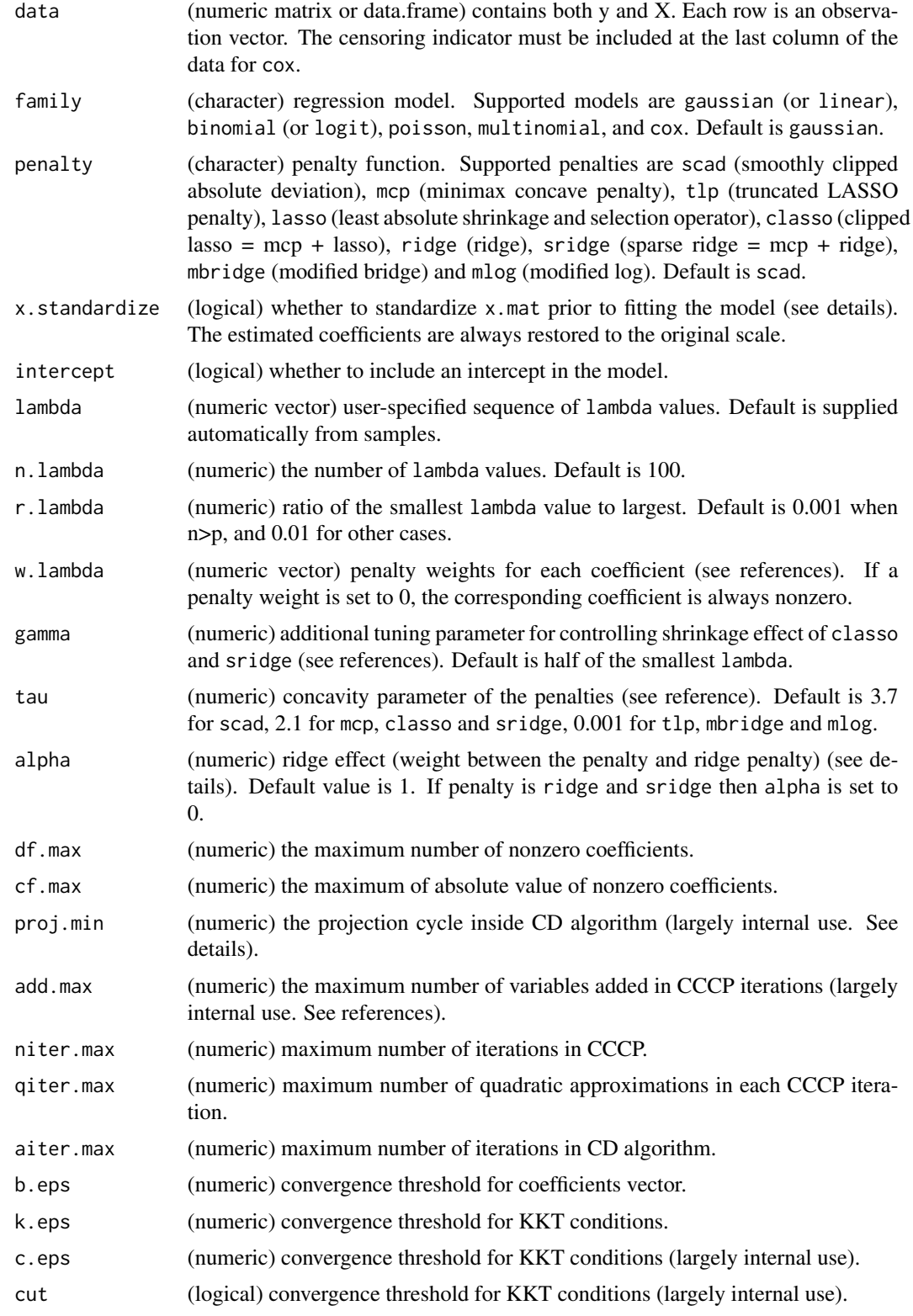

## <span id="page-12-0"></span>cv.ncpen.reg 13

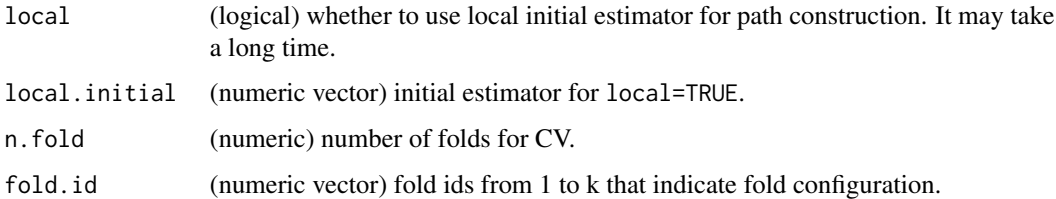

## Details

Two kinds of CV errors are returned: root mean squared error and negative log likelihood. The results depends on the random partition made internally. To choose an optimal coefficients form the cv results, use [coef.cv.ncpen](#page-3-1). ncpen does not search values of gamma, tau and alpha.

#### Value

An object with S3 class cv.ncpen.

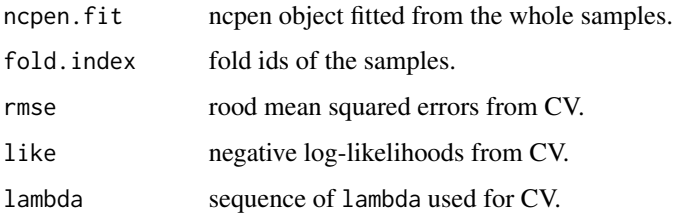

#### Author(s)

Dongshin Kim, Sunghoon Kwon, Sangin Lee

## References

Fan, J. and Li, R. (2001). Variable selection via nonconcave penalized likelihood and its oracle properties. *Journal of the American statistical Association*, 96, 1348-60. Zhang, C.H. (2010). Nearly unbiased variable selection under minimax concave penalty. *The Annals of statistics*, 38(2), 894-942. Shen, X., Pan, W., Zhu, Y. and Zhou, H. (2013). On constrained and regularized highdimensional regression. *Annals of the Institute of Statistical Mathematics*, 65(5), 807-832. Kwon, S., Lee, S. and Kim, Y. (2016). Moderately clipped LASSO. *Computational Statistics and Data Analysis*, 92C, 53-67. Kwon, S. Kim, Y. and Choi, H.(2013). Sparse bridge estimation with a diverging number of parameters. *Statistics and Its Interface*, 6, 231-242. Huang, J., Horowitz, J.L. and Ma, S. (2008). Asymptotic properties of bridge estimators in sparse high-dimensional regression models. *The Annals of Statistics*, 36(2), 587-613. Zou, H. and Li, R. (2008). One-step sparse estimates in nonconcave penalized likelihood models. *Annals of statistics*, 36(4), 1509. Lee, S., Kwon, S. and Kim, Y. (2016). A modified local quadratic approximation algorithm for penalized optimization problems. *Computational Statistics and Data Analysis*, 94, 275-286.

#### See Also

[plot.cv.ncpen](#page-31-1), [coef.cv.ncpen](#page-3-1), [ncpen](#page-24-1), [predict.ncpen](#page-33-1)

#### Examples

```
### linear regression with scad penalty
sam = sam.gen.ncpen(n=200,p=5,q=5,cf.min=0.5,cf.max=1,corr=0.5,family="gaussian")
x.mat = sam$x.mat; y.vec = sam$y.vec
data = cbind(y.vec, x.mat)colnames(data) = c("y", paste("xv", 1:ncol(x.mat), sep = ""))
fit1 = cv.ncpen.reg(formula = y ~ xv1 + xv2 + xv3 + xv4 + xv5, data = data, n.lambda=10,
                    family="gaussian", penalty="scad")
fit2 = cv.ncpen(y.vec=y.vec,x.mat=x.mat,n.lambda=10,family="gaussian", penalty="scad")
coef(fit1)
```
excluded *Check whether a pair should be excluded from interactions.*

#### Description

This is internal use only function.

#### Usage

excluded(excluded.pair, a, b)

## Arguments

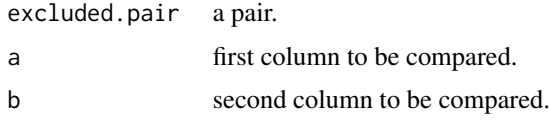

## Value

TRUE if excluded, FALSE otherwise.

fold.cv.ncpen *fold.cv.ncpen: extracts fold ids for* cv.ncpen*.*

## Description

The function returns fold configuration of the samples for CV.

## Usage

```
fold.cv.ncpen(c.vec, n.fold = 10, family = c("gaussian", "binomial",
  "multinomial", "cox", "poisson"))
```
<span id="page-13-0"></span>

## <span id="page-14-0"></span>fold.cv.ncpen 15

#### **Arguments**

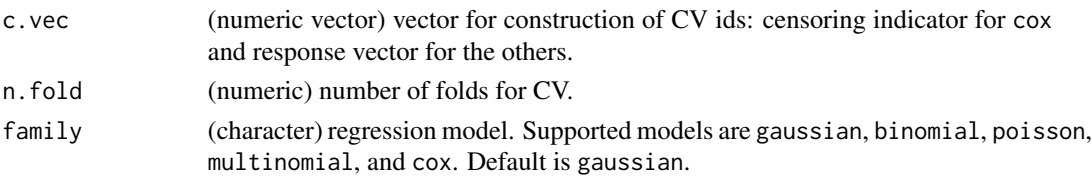

#### Value

fold ids of the samples.

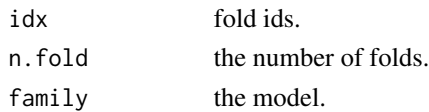

## Author(s)

Dongshin Kim, Sunghoon Kwon, Sangin Lee

## References

Lee, S., Kwon, S. and Kim, Y. (2016). A modified local quadratic approximation algorithm for penalized optimization problems. *Computational Statistics and Data Analysis*, 94, 275-286.

#### See Also

[cv.ncpen](#page-7-1), [plot.cv.ncpen](#page-31-1) , [gic.ncpen](#page-15-1)

```
### linear regression with scad penalty
sam = sam.gen.ncpen(n=200,p=20,q=5,cf.min=0.5,cf.max=1,corr=0.5)
x.mat = sam$x.mat; y.vec = sam$y.vec
fold.id = fold.cv.ncpen(c.vec=y.vec,n.fold=10)
### logistic regression with classo penalty
sam = sam.gen.ncpen(n=200,p=20,q=5,cf.min=0.5,cf.max=1,corr=0.5,family="binomial")
x.mat = sam$x.mat; y.vec = sam$y.vec
fold.id = fold.cv.ncpen(c.vec=y.vec,n.fold=10,family="binomial")
### poison regression with mlog penalty
sam = sam.gen.ncpen(n=200,p=20,q=5,cf.min=0.5,cf.max=1,corr=0.5,family="poisson")
x.mac = sam$x.math; y.vec = sam$y.vecfold.id = fold.cv.ncpen(c.vec=y.vec,n.fold=10,family="poisson")
### multinomial regression with sridge penalty
sam = sam.gen.ncpen(n=200,p=20,q=5,k=3,cf.min=0.5,cf.max=1,corr=0.5,family="multinomial")
x.mac = sam$x.mat; y.vec = sam$y.vecfold.id = fold.cv.ncpen(c.vec=y.vec,n.fold=10,family="multinomial")
### cox regression with mcp penalty
sam = sam.gen.ncpen(n=200,p=20,q=5,r=0.2,cf.min=0.5,cf.max=1,corr=0.5,family="cox")
x.mac = sam$x.math; y.vec = sam$y.vecfold.id = fold.cv.ncpen(c.vec=x.mat[,21],n.fold=10,family="cox")
```
<span id="page-15-1"></span><span id="page-15-0"></span>

## Description

The function provides the selection of the regularization parameter lambda based on the GIC including AIC and BIC.

## Usage

gic.ncpen(fit, weight = NULL, verbose = TRUE,  $\ldots$ )

## Arguments

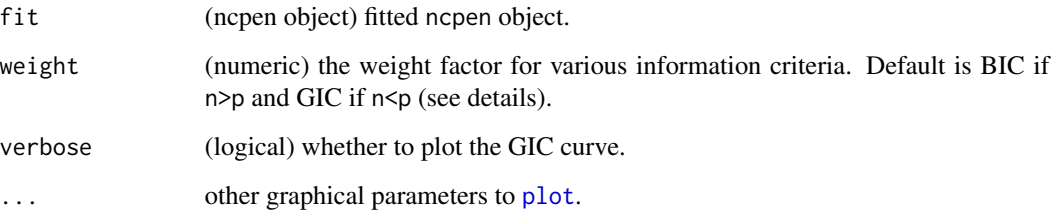

#### Details

User can supply various weight values (see references). For example, weight=2, weight=log(n), weight=log(log(p))log(n), weight=log(log(n))log(p), corresponds to AIC, BIC (fixed dimensional model), modified BIC (diverging dimensional model) and GIC (high dimensional model).

#### Value

The coefficients [matrix](#page-0-0).

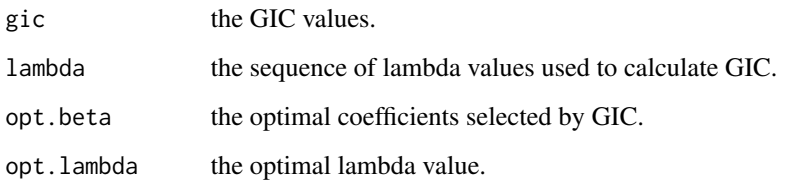

## Author(s)

Dongshin Kim, Sunghoon Kwon, Sangin Lee

#### <span id="page-16-0"></span>interact.data 17

#### References

Wang, H., Li, R. and Tsai, C.L. (2007). Tuning parameter selectors for the smoothly clipped absolute deviation method. *Biometrika*, 94(3), 553-568. Wang, H., Li, B. and Leng, C. (2009). Shrinkage tuning parameter selection with a diverging number of parameters. *Journal of the Royal Statistical Society: Series B (Statistical Methodology)*, 71(3), 671-683. Kim, Y., Kwon, S. and Choi, H. (2012). Consistent Model Selection Criteria on High Dimensions. *Journal of Machine Learning Research*, 13, 1037-1057. Fan, Y. and Tang, C.Y. (2013). Tuning parameter selection in high dimensional penalized likelihood. *Journal of the Royal Statistical Society: Series B (Statistical Methodology)*, 75(3), 531-552. Lee, S., Kwon, S. and Kim, Y. (2016). A modified local quadratic approximation algorithm for penalized optimization problems. *Computational Statistics and Data Analysis*, 94, 275-286.

#### See Also

[ncpen](#page-24-1)

## Examples

```
### linear regression with scad penalty
sam = sam.gen.ncpen(n=200,p=20,q=5,cf.min=0.5,cf.max=1,corr=0.5)
x.mac = sam$x.math; y.vec = sam$y.vecfit = ncpen(y.vec=y.vec,x.matz.xml)gic.ncpen(fit,pch="*",type="b")
### multinomial regression with classo penalty
sam = sam.gen.ncpen(n=200,p=20,q=5,k=3,cf.min=0.5,cf.max=1,corr=0.5,family="multinomial")
x.mac = sam$x.mac; y.core = sam$y.corefit = ncpen(y.vec=y.vec,x.mat=x.mat,family="multinomial",penalty="classo")
gic.ncpen(fit,pch="*",type="b")
```
<span id="page-16-1"></span>interact.data *Construct Interaction Matrix*

#### **Description**

interact.data interacts all the data in a [data.frame](#page-0-0) or [matrix](#page-0-0).

#### Usage

```
interact.data(data, base.cols = NULL, exclude.pair = NULL)
```
#### Arguments

data a data. frame or [matrix](#page-0-0) to interact. base.cols indicates columns from one category. Interactions among variables from a same base.col will be avoided. For example, if three indicator columns, "ChannelR", "ChannelC" and "ChannelB", are created from a categorical column "Channel", then the interaction among them can be excluded by assigning base.cols=c("Channel"). Multiple base.cols are possible.

```
exclude.pair the pairs will be excluded from interactions. This should be a list object of
                 pairs. For example, list(c("a1", "a2"), c("d1", "d2")).
```
#### Value

This returns an object of [matrix](#page-0-0) which contains interactions.

## Examples

```
df = data.frame(1:3, 4:6, 7:9, 10:12, 13:15);
colnames(df) = c("aa", "bb", "cc", "dd", "aa2");df
interact.data(df);
interact.data(df, base.cols = "aa");
interact.data(df, base.cols = "aa", exclude.pair = list(c("bb", "cc")));
```
make.ncpen.data *Create ncpen Data Structure Using a Formula*

## Description

This function creates ncpen y vector and x matrix from data using formula.

#### Usage

```
make.ncpen.data(formula, data)
```
#### Arguments

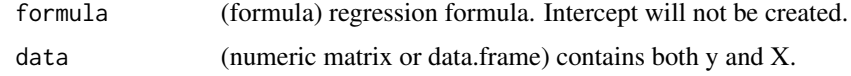

#### Value

List of y vector and x matrix.

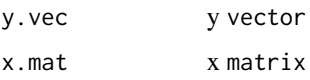

## Author(s)

Dongshin Kim, Sunghoon Kwon, Sangin Lee

<span id="page-18-0"></span>native\_cpp\_ncpen\_fun\_ 19

## Examples

```
data = data.frame(y = 1:5, x1 = 6:10, x2 = 11:15);
formula = log(y) \sim log(x1) + x2;
make.ncpen.data(formula, data);
```
native\_cpp\_ncpen\_fun\_ *Native ncpen function.*

## Description

This is internal use only function. Manual left blank on purpose.

## Usage

```
native_cpp_ncpen_fun_(y_vec, x_mat0, w_vec0, lam_vec0, gam, tau, alp,
 d_max, iter_max, qiter_max, qiiter_max, b_eps, k_eps, p_eff, cut, c_eps,
 add, family, penalty, loc, ob_vec, div)
```
## Arguments

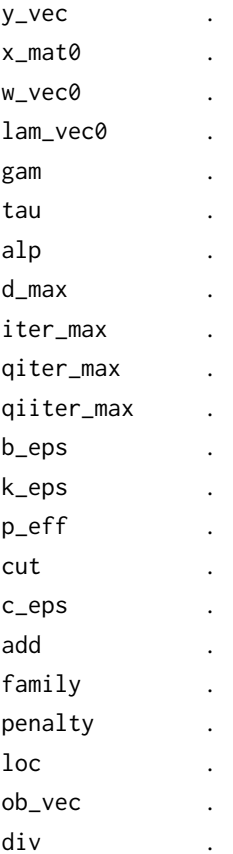

## Value

.

native\_cpp\_nr\_fun\_ *N/A.*

## Description

This is internal use only function. Manual left blank on purpose.

## Usage

native\_cpp\_nr\_fun\_(fam, y\_vec, x\_mat, iter\_max, b\_eps)

## Arguments

fam . y\_vec . x\_mat . iter\_max . b\_eps .

## Value

.

native\_cpp\_obj\_fun\_ *Native object function.*

## Description

This is internal use only function. Manual left blank on purpose.

#### Usage

```
native_cpp_obj_fun_(name, y_vec, x_mat, b_vec)
```
## Arguments

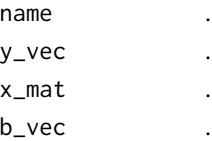

## Value

<span id="page-19-0"></span>

<span id="page-20-0"></span>native\_cpp\_obj\_grad\_fun\_

*Native object gradient function.*

## Description

This is internal use only function. Manual left blank on purpose.

## Usage

```
native_cpp_obj_grad_fun_(name, y_vec, x_mat, b_vec)
```
## Arguments

name . y\_vec . x\_mat . b\_vec .

## Value

.

native\_cpp\_obj\_hess\_fun\_

*Native object Hessian function.*

## Description

This is internal use only function. Manual left blank on purpose.

## Usage

```
native_cpp_obj_hess_fun_(name, y_vec, x_mat, b_vec)
```
## Arguments

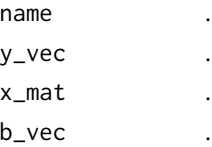

## Value

<span id="page-21-0"></span>native\_cpp\_pen\_fun\_ *Native Penalty function.*

## Description

This is internal use only function. Manual left blank on purpose.

## Usage

native\_cpp\_pen\_fun\_(name, b\_vec, lam, gam, tau)

## Arguments

name . b\_vec . lam . gam . tau .

#### Value

.

native\_cpp\_pen\_grad\_fun\_

*Native Penalty Gradient function.*

## Description

This is internal use only function. Manual left blank on purpose.

## Usage

native\_cpp\_pen\_grad\_fun\_(name, b\_vec, lam, gam, tau)

## Arguments

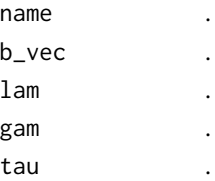

## Value

<span id="page-22-0"></span>native\_cpp\_p\_ncpen\_fun\_

*Native point ncpen function.*

## Description

This is internal use only function. Manual left blank on purpose.

## Usage

```
native_cpp_p_ncpen_fun_(y_vec, x_mat, b_vec, w_vec, lam, gam, tau, alp,
  iter_max, qiter_max, qiiter_max, b_eps, k_eps, p_eff, cut, c_eps, family,
 penalty)
```
## Arguments

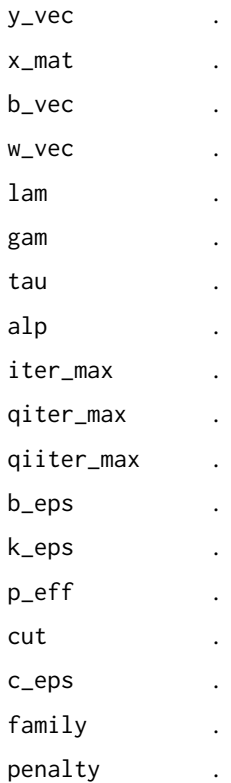

## Value

<span id="page-23-0"></span>native\_cpp\_qlasso\_fun\_

*Native QLASSO function.*

## Description

This is internal use only function. Manual left blank on purpose.

## Usage

```
native_cpp_qlasso_fun_(q_mat, l_vec, b_vec0, w_vec, lam, iter_max,
  iiter_max, b_eps, k_eps, p_eff, q_rank, cut, c_eps)
```
## Arguments

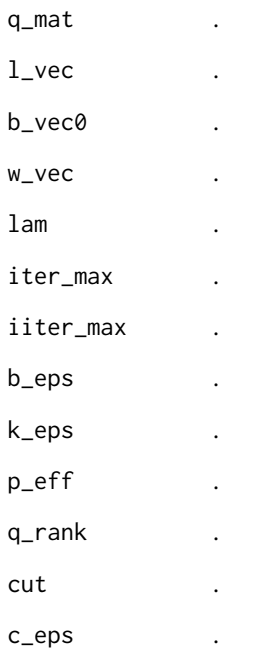

## Value

<span id="page-24-0"></span>native\_cpp\_set\_dev\_mode\_

*N/A.*

#### Description

This is internal use only function. Manual left blank on purpose.

#### Usage

native\_cpp\_set\_dev\_mode\_(dev\_mode)

#### Arguments

dev\_mode .

## Value

.

<span id="page-24-1"></span>ncpen *ncpen: nonconvex penalized estimation*

## Description

Fits generalized linear models by penalized maximum likelihood estimation. The coefficients path is computed for the regression model over a grid of the regularization parameter lambda. Fits Gaussian (linear), binomial Logit (logistic), Poisson, multinomial Logit regression models, and Cox proportional hazard model with various non-convex penalties.

#### Usage

```
ncpen(y.vec, x.mat, family = c("gaussian", "linear", "binomial", "logit",
  "poisson", "multinomial", "cox"), penalty = c("scad", "mcp", "tlp",
  "lasso", "classo", "ridge", "sridge", "mbridge", "mlog"),
  x.\text{standardize} = \text{TRUE}, \text{intercept} = \text{TRUE}, \text{lambda} = \text{NULL},n.lambda = NULL, r.lambda = NULL, w.lambda = NULL, gamma = NULL,
  tau = NULL, alpha = NULL, df.max = 50, cf.max = 100,
  proj.min = 10, add.max = 10, niter.max = 30, giter.max = 10,
  aiter.max = 100, b.eps = 1e-07, k.eps = 1e-04, c.eps = 1e-06,
  cut = TRUE, local = FALSE, local.initial = NULL)
```
## Arguments

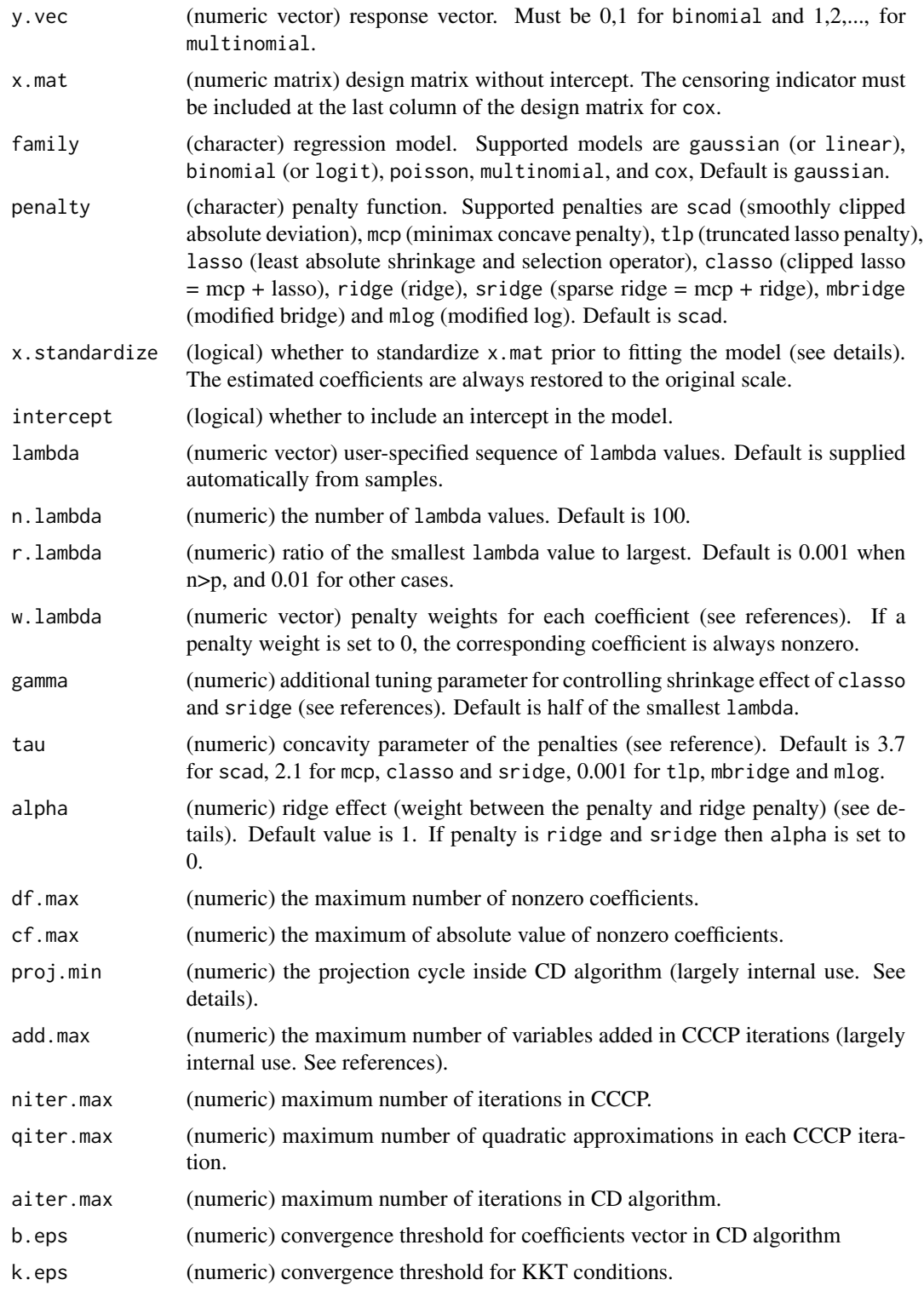

<span id="page-26-0"></span>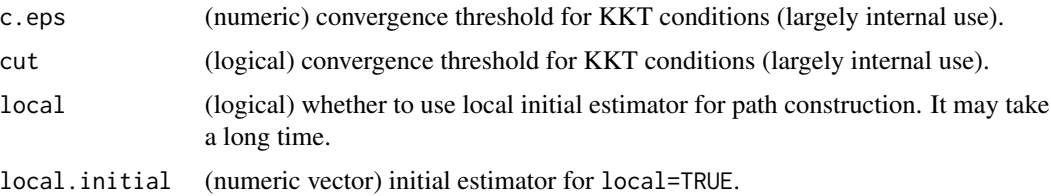

## Details

The sequence of models indexed by lambda is fit by using concave convex procedure (CCCP) and coordinate descent (CD) algorithm (see references). The objective function is

 $(sumof squaredresiduals)/2n + [alpha * penalty + (1 - alpha) * ridge]$ 

for gaussian and

$$
(log-likelihood)/n - [alpha * penalty + (1 - alpha) * ridge]
$$

for the others, assuming the canonical link. The algorithm applies the warm start strategy (see references) and tries projections after proj.min iterations in CD algorithm, which makes the algorithm fast and stable. x.standardize makes each column of x.mat to have the same Euclidean length but the coefficients will be re-scaled into the original. In multinomial case, the coefficients are expressed in vector form. Use [coef.ncpen](#page-4-1).

#### Value

An object with S3 class ncpen.

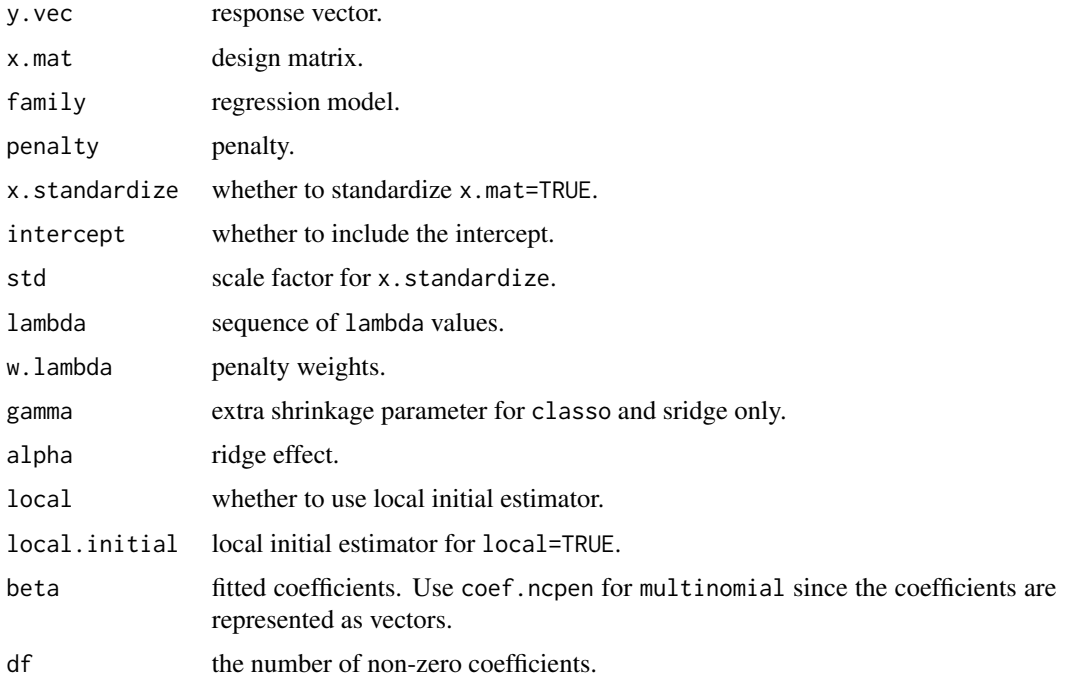

#### <span id="page-27-0"></span>Author(s)

Dongshin Kim, Sunghoon Kwon, Sangin Lee

#### References

Kim, D., Lee, S. and Kwon, S. (2018). A unified algorithm for the non-convex penalized estimation: The ncpen package. *http://arxiv.org/abs/1811.05061*.

Fan, J. and Li, R. (2001). Variable selection via nonconcave penalized likelihood and its oracle properties. *Journal of the American statistical Association*, 96, 1348-60.

Zhang, C.H. (2010). Nearly unbiased variable selection under minimax concave penalty. *The Annals of statistics*, 38(2), 894-942.

Shen, X., Pan, W., Zhu, Y. and Zhou, H. (2013). On constrained and regularized high-dimensional regression. *Annals of the Institute of Statistical Mathematics*, 65(5), 807-832.

Kwon, S., Lee, S. and Kim, Y. (2016). Moderately clipped LASSO. *Computational Statistics and Data Analysis*, 92C, 53-67.

Kwon, S. Kim, Y. and Choi, H.(2013). Sparse bridge estimation with a diverging number of parameters. *Statistics and Its Interface*, 6, 231-242.

Huang, J., Horowitz, J.L. and Ma, S. (2008). Asymptotic properties of bridge estimators in sparse high-dimensional regression models. *The Annals of Statistics*, 36(2), 587-613.

Zou, H. and Li, R. (2008). One-step sparse estimates in nonconcave penalized likelihood models. *Annals of statistics*, 36(4), 1509.

Lee, S., Kwon, S. and Kim, Y. (2016). A modified local quadratic approximation algorithm for penalized optimization problems. *Computational Statistics and Data Analysis*, 94, 275-286.

#### See Also

[coef.ncpen](#page-4-1), [plot.ncpen](#page-32-1), [gic.ncpen](#page-15-1), [predict.ncpen](#page-33-1), [cv.ncpen](#page-7-1)

## Examples

```
### linear regression with scad penalty
sam = sam.gen.ncpen(n=200,p=10,q=5,cf.min=0.5,cf.max=1,corr=0.5,family="gaussian")
x.mat = sam$x.mat; y.vec = sam$y.vec
fit = ncpen(y.vec=y.vec,x.mat=x.mat,family="gaussian", penalty="scad")
```
ncpen.reg *ncpen.reg: nonconvex penalized estimation*

#### **Description**

Fits generalized linear models by penalized maximum likelihood estimation. The coefficients path is computed for the regression model over a grid of the regularization parameter lambda. Fits Gaussian (linear), binomial Logit (logistic), Poisson, multinomial Logit regression models, and Cox proportional hazard model with various non-convex penalties.

#### ncpen.reg 29

## Usage

```
ncpen.reg(formula, data, family = c("gaussian", "linear", "binomial",
  "logit", "multinomial", "cox", "poisson"), penalty = c("scad", "mcp",
  "tlp", "lasso", "classo", "ridge", "sridge", "mbridge", "mlog"),
 x.standardize = TRUE, intercept = TRUE, lambda = NULL,
 n.lambda = NULL, r.lambda = NULL, w.lambda = NULL, gamma = NULL,
  tau = NULL, alpha = NULL, df.max = 50, cf.max = 100,
 proj.min = 10, add.max = 10, niter.max = 30, qiter.max = 10,
  aiter.max = 100, b.eps = 1e-07, k.eps = 1e-04, c.eps = 1e-06,
 cut = TRUE, local = FALSE, local.initial = NULL)
```
## Arguments

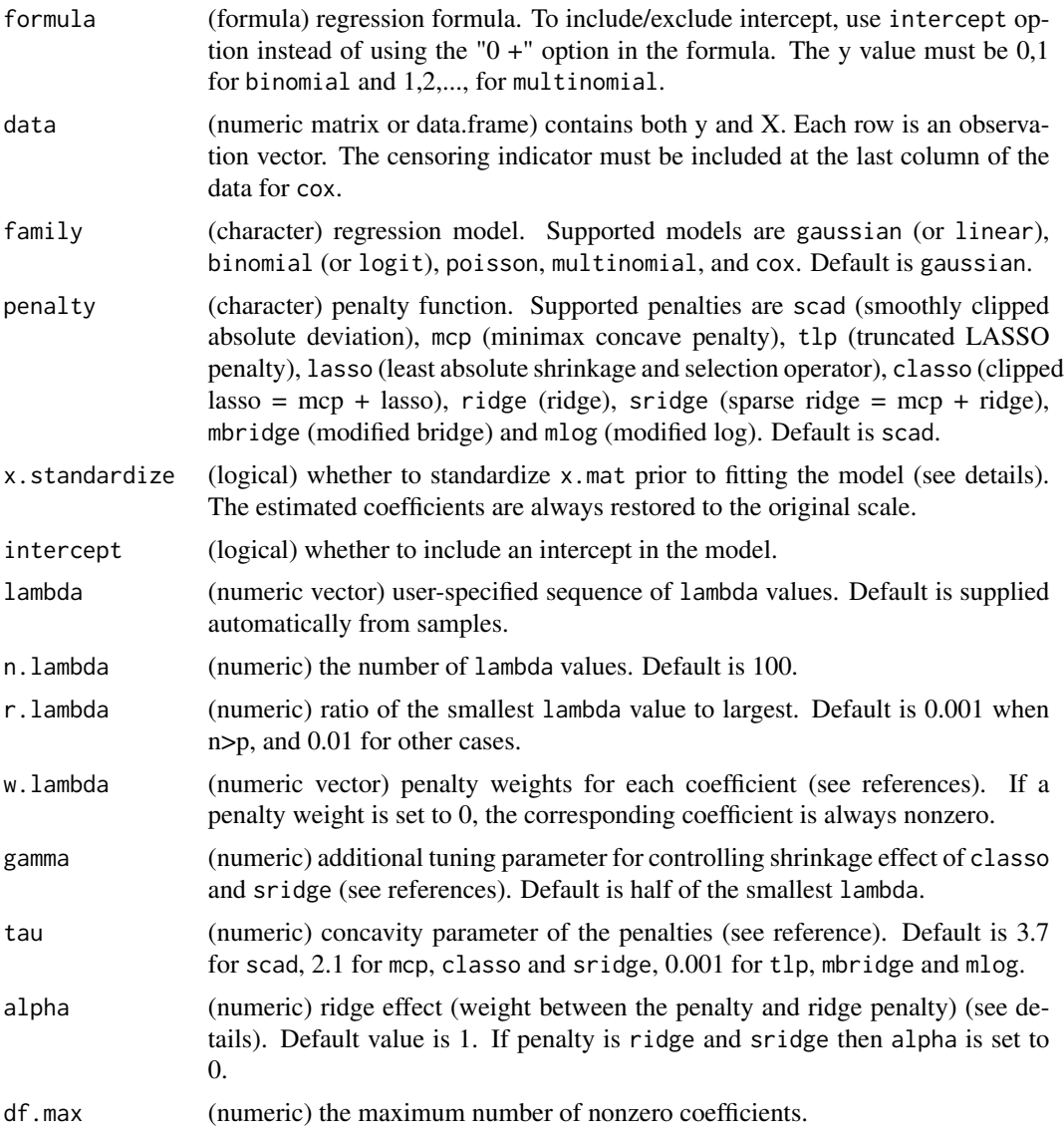

<span id="page-29-0"></span>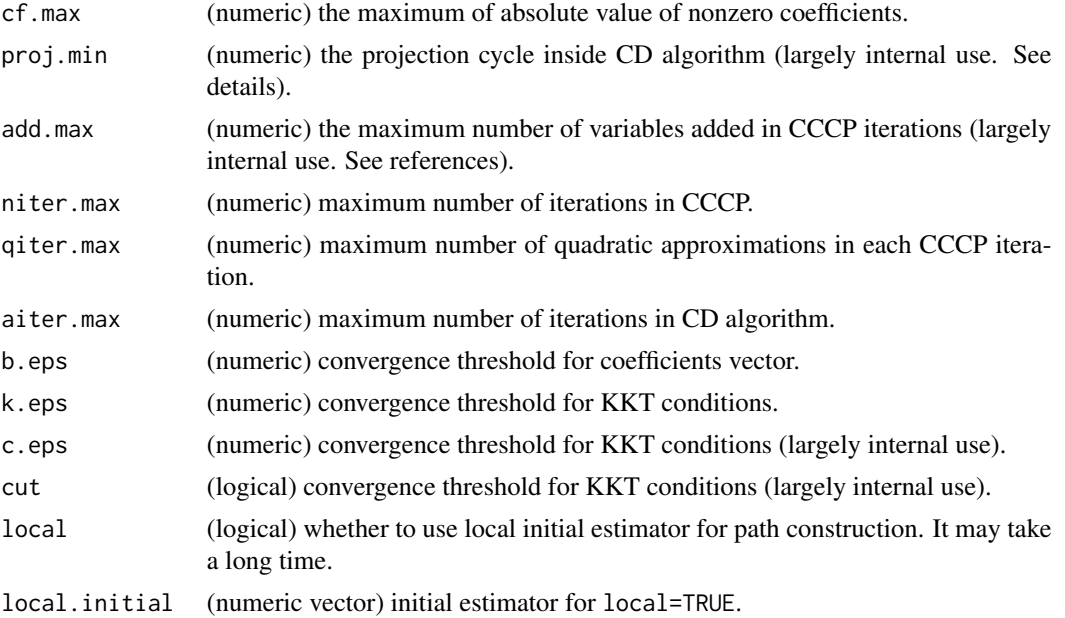

## Details

The sequence of models indexed by lambda is fit by using concave convex procedure (CCCP) and coordinate descent (CD) algorithm (see references). The objective function is

 $(sumof squaredresiduals)/2n + [alpha * penalty + (1 - alpha) * ridge]$ 

for gaussian and

$$
(log-likelihood)/n - [alpha * penalty + (1 - alpha) * ridge]
$$

for the others, assuming the canonical link. The algorithm applies the warm start strategy (see references) and tries projections after proj.min iterations in CD algorithm, which makes the algorithm fast and stable. x.standardize makes each column of x.mat to have the same Euclidean length but the coefficients will be re-scaled into the original. In multinomial case, the coefficients are expressed in vector form. Use [coef.ncpen](#page-4-1).

## Value

An object with S3 class ncpen.

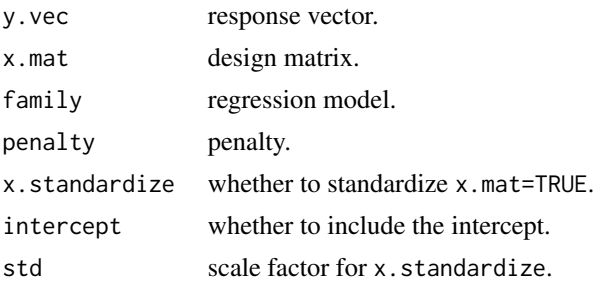

#### <span id="page-30-0"></span>ncpen.reg 31

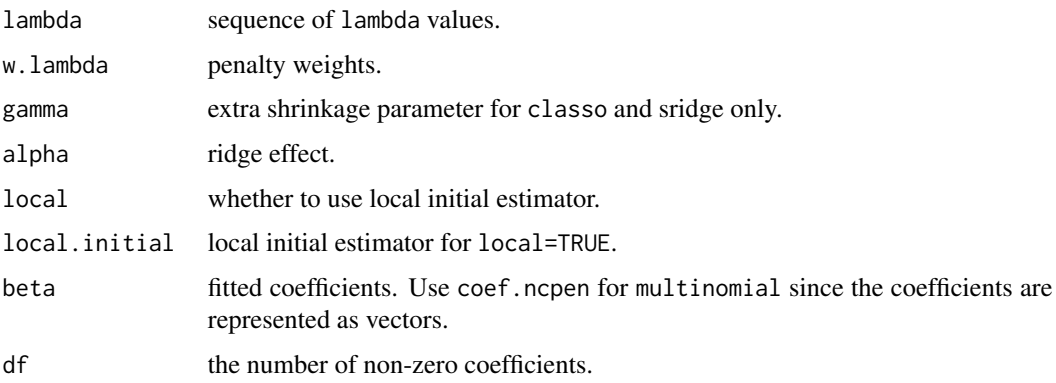

#### Author(s)

Dongshin Kim, Sunghoon Kwon, Sangin Lee

#### References

Fan, J. and Li, R. (2001). Variable selection via nonconcave penalized likelihood and its oracle properties. *Journal of the American statistical Association*, 96, 1348-60. Zhang, C.H. (2010). Nearly unbiased variable selection under minimax concave penalty. *The Annals of statistics*, 38(2), 894-942. Shen, X., Pan, W., Zhu, Y. and Zhou, H. (2013). On constrained and regularized highdimensional regression. *Annals of the Institute of Statistical Mathematics*, 65(5), 807-832. Kwon, S., Lee, S. and Kim, Y. (2016). Moderately clipped LASSO. *Computational Statistics and Data Analysis*, 92C, 53-67. Kwon, S. Kim, Y. and Choi, H.(2013). Sparse bridge estimation with a diverging number of parameters. *Statistics and Its Interface*, 6, 231-242. Huang, J., Horowitz, J.L. and Ma, S. (2008). Asymptotic properties of bridge estimators in sparse high-dimensional regression models. *The Annals of Statistics*, 36(2), 587-613. Zou, H. and Li, R. (2008). One-step sparse estimates in nonconcave penalized likelihood models. *Annals of statistics*, 36(4), 1509. Lee, S., Kwon, S. and Kim, Y. (2016). A modified local quadratic approximation algorithm for penalized optimization problems. *Computational Statistics and Data Analysis*, 94, 275-286.

#### See Also

[coef.ncpen](#page-4-1), [plot.ncpen](#page-32-1), [gic.ncpen](#page-15-1), [predict.ncpen](#page-33-1), [cv.ncpen](#page-7-1)

```
### linear regression with scad penalty
sam = sam.gen.ncpen(n=200,p=5,q=5,cf.min=0.5,cf.max=1,corr=0.5,family="gaussian")
x.mac = sam$x.math; y.vec = sam$y.vecdata = child(y.vec, x.mat)colnames(data) = c("y", paste("xv", 1:ncol(x.mat), sep = ""))
fit1 = ncpen.reg(formula = y \sim xv1 + xv2 + xv3 + xv4 + xv5, data = data,
                 family="gaussian", penalty="scad")
fit2 = ncpen(y.vec=y.vec,x.mat=x.mat);
```
<span id="page-31-1"></span><span id="page-31-0"></span>

#### Description

The function Produces a plot of the cross-validated errors from cv.ncpen object.

#### Usage

```
## S3 method for class 'cv.ncpen'
plot(x, type = c("rmse", "like"), log-scale = FALSE,...)
```
#### Arguments

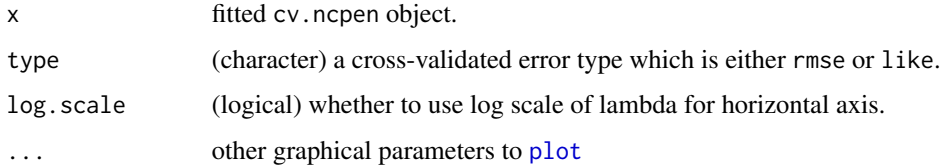

## Author(s)

Dongshin Kim, Sunghoon Kwon, Sangin Lee

## References

Lee, S., Kwon, S. and Kim, Y. (2016). A modified local quadratic approximation algorithm for penalized optimization problems. *Computational Statistics and Data Analysis*, 94, 275-286.

## See Also

[cv.ncpen](#page-7-1)

```
### linear regression with scad penalty
par(mfrow=c(1,2))
sam = sam.gen.ncpen(n=500,p=10,q=5,cf.min=0.5,cf.max=1,corr=0.5,family="gaussian")
x.mac = sam$x.math; y.vec = sam$y.vecfit = cv.ncpen(y.vec=y.vec,x.mat=x.mat,n.lambda=50,family="gaussian", penalty="scad")
plot(fit)
plot(fit,log.scale=F)
```
<span id="page-32-1"></span><span id="page-32-0"></span>

#### Description

Produces a plot of the coefficients paths for a fitted ncpen object. Class-wise paths can be drawn for multinomial.

#### Usage

```
## S3 method for class 'ncpen'
plot(x, log-scale = FALSE, mult_type = c("mat", "vec"),...)
```
## Arguments

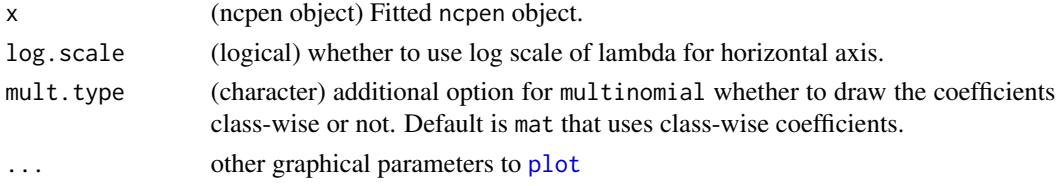

#### Author(s)

Dongshin Kim, Sunghoon Kwon, Sangin Lee

#### References

Lee, S., Kwon, S. and Kim, Y. (2016). A modified local quadratic approximation algorithm for penalized optimization problems. *Computational Statistics and Data Analysis*, 94, 275-286.

#### See Also

[ncpen](#page-24-1)

```
### linear regression with scad penalty
sam = sam.gen.ncpen(n=200,p=20,q=5,cf.min=0.5,cf.max=1,corr=0.5)
x.mat = sam$x.mat; y.vec = sam$y.vec
fit = ncpen(y.vec=y.vec,x.mat=x.mat)
plot(fit)
### multinomial regression with classo penalty
sam = sam.gen.ncpen(n=200,p=20,q=5,k=3,cf.min=0.5,cf.max=1,corr=0.5,family="multinomial")
x.mat = sam$x.mat; y.vec = sam$y.vec
fit = ncpen(y.vec=y.vec,x.mat=x.mat,family="multinomial",penalty="classo")
plot(fit)
plot(fit,mult.type="vec",log.scale=TRUE)
```
<span id="page-33-0"></span>power.data *Power Data*

## Description

power.data power data and return a [data.frame](#page-0-0) with column names with tail.

## Usage

```
power.data(data, power, tail = "_pow")
```
## Arguments

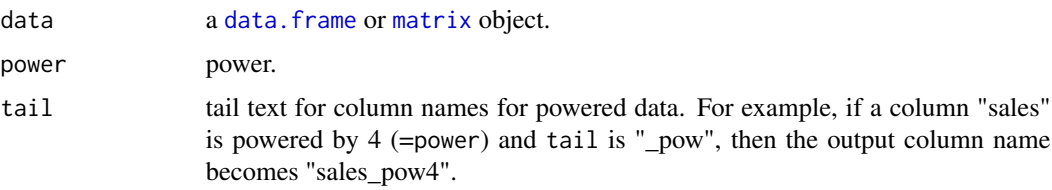

## Value

This returns an object of [matrix](#page-0-0).

## Examples

df = data.frame( $a = 1:3$ ,  $b = 4:6$ ); power.data(df, 2, ".pow");

<span id="page-33-1"></span>predict.ncpen *predict.ncpen: make predictions from an* ncpen *object*

## Description

The function provides various types of predictions from a fitted ncpen object: response, regression, probability, root mean squared error (RMSE), negative log-likelihood (LIKE).

## Usage

```
## S3 method for class 'ncpen'
predict(object, type = c("y", "reg", "prob", "rmse",
  "like"), new.y.vec = NULL, new.x.mat = NULL, prob.cut = 0.5, ...)
```
## <span id="page-34-0"></span>predict.ncpen 35

#### **Arguments**

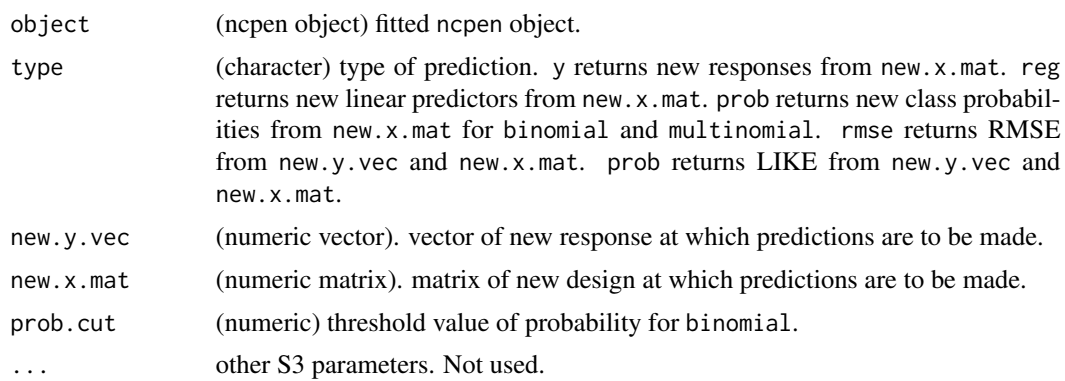

#### Value

prediction values depending on type for all lambda values.

#### Author(s)

Dongshin Kim, Sunghoon Kwon, Sangin Lee

## References

Lee, S., Kwon, S. and Kim, Y. (2016). A modified local quadratic approximation algorithm for penalized optimization problems. *Computational Statistics and Data Analysis*, 94, 275-286.

#### See Also

[ncpen](#page-24-1)

```
### linear regression with scad penalty
sam = sam.gen.ncpen(n=200,p=20,q=5,cf.min=0.5,cf.max=1,corr=0.5)
x.mat = sam$x.mat; y.vec = sam$y.vec
fit = ncpen(y.vec=y.vec[1:190],x.math=xdt[1:190,])predict(fit,"y",new.x.mat=x.mat[190:200,])
### logistic regression with classo penalty
sam = sam.gen.ncpen(n=200,p=20,q=5,k=3,cf.min=0.5,cf.max=1,corr=0.5,family="binomial")
x.mac = sam$x.math; y.vec = sam$y.vecfit = ncpen(y.vec=y.vec[1:190],x.mat=x.mat[1:190,],family="binomial",penalty="classo")
predict(fit,"y",new.x.mat=x.mat[190:200,])
predict(fit,"y",new.x.mat=x.mat[190:200,],prob.cut=0.3)
predict(fit,"reg",new.x.mat=x.mat[190:200,])
predict(fit,"prob",new.x.mat=x.mat[190:200,])
### multinomial regression with sridge penalty
sam = sam.gen.ncpen(n=200,p=20,q=5,k=3,cf.min=0.5,cf.max=1,corr=0.5,family="multinomial")
x.mat = sam$x.mat; y.vec = sam$y.vec
fit = ncpen(y.vec=y.vec[1:190],x.mat=x.mat[1:190,],family="multinomial",penalty="classo")
predict(fit,"y",new.x.mat=x.mat[190:200,])
```

```
predict(fit,"reg",new.x.mat=x.mat[190:200,])
predict(fit,"prob",new.x.mat=x.mat[190:200,])
```
sam.gen.ncpen *sam.gen.ncpen: generate a simulated dataset.*

#### Description

Generate a synthetic dataset based on the correlation structure from generalized linear models.

#### Usage

```
sam.gen.ncpen(n = 100, p = 50, q = 10, k = 3, r = 0.3,
 cf.min = 0.5, cf.max = 1, corr = 0.5, seed = NULL,
 family = c("gaussian", "binomial", "multinomial", "cox", "poisson"))
```
#### Arguments

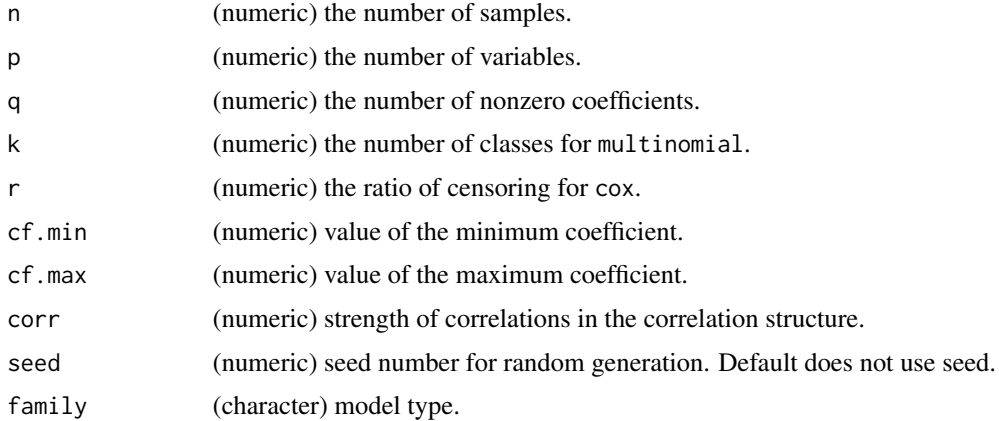

#### Details

A design matrix for regression models is generated from the multivariate normal distribution with a correlation structure. Then the response variables are computed with a specific model based on the true coefficients (see references). Note the censoring indicator locates at the last column of x.mat for cox.

#### Value

An object with list class containing

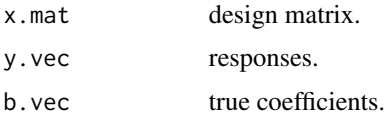

<span id="page-35-0"></span>

#### <span id="page-36-0"></span>same.base 37

#### Author(s)

Dongshin Kim, Sunghoon Kwon, Sangin Lee

## References

Kwon, S., Lee, S. and Kim, Y. (2016). Moderately clipped LASSO. *Computational Statistics and Data Analysis*, 92C, 53-67. Kwon, S. and Kim, Y. (2012). Large sample properties of the SCADpenalized maximum likelihood estimation on high dimensions. *Statistica Sinica*, 629-653.

## See Also

[ncpen](#page-24-1)

## Examples

```
### linear regression
sam = sam.gen.ncpen(n=200,p=20,q=5,cf.min=0.5,cf.max=1,corr=0.5)
x.mat = sam$x.mat; y.vec = sam$y.vec
head(x.mat); head(y.vec)
```
same.base *Check whether column names are derivation of a same base.*

#### Description

This is internal use only function.

#### Usage

same.base(base.cols, a, b)

## Arguments

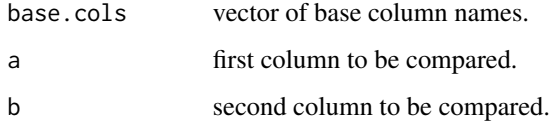

#### Value

TRUE if same base, FALSE otherwise.

<span id="page-37-1"></span><span id="page-37-0"></span>

## Description

to.indicators converts a categorical variable into a [data.frame](#page-0-0) with indicator (0 or 1) variables for each category.

#### Usage

```
to.indicators(vec, exclude.base = TRUE, base = NULL, prefix = NULL)
```
#### Arguments

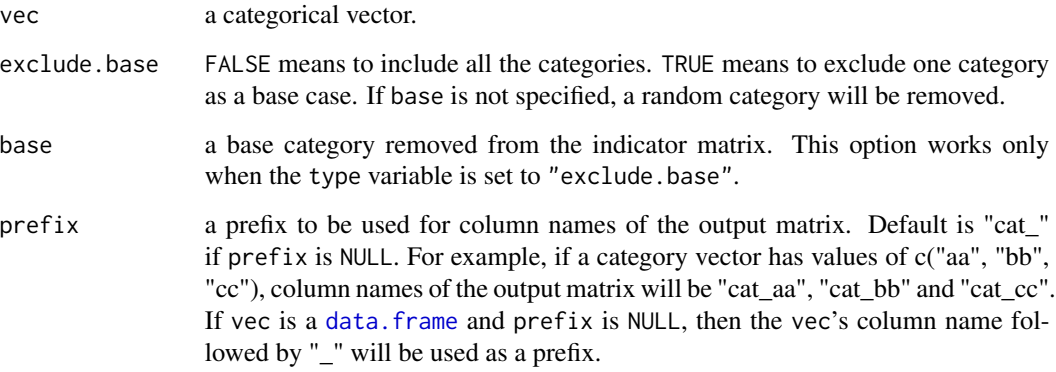

## Value

This returns an object of [matrix](#page-0-0) which contains indicators.

```
a1 = 4:10;b1 = c("aa", "bb", "cc");
to.indicators(a1, base = 10);
to.indicators(b1, base = "bb", prefix = "T_");
to.indicators(as.data.frame(b1), base = "bb");
```
<span id="page-38-0"></span>

#### Description

This automates the processes of [to.indicators](#page-37-1) and [interact.data](#page-16-1). First, it converts categorical variables to a series of indicators. All other numerical and logical variables are preserved. Then, if interact.all == TRUE, all the variables are interacted.

#### Usage

```
to.ncpen.x.mat(df, base = NULL, interact.all = FALSE,
 base.cols = NULL, exclude.pair = NULL)
```
## Arguments

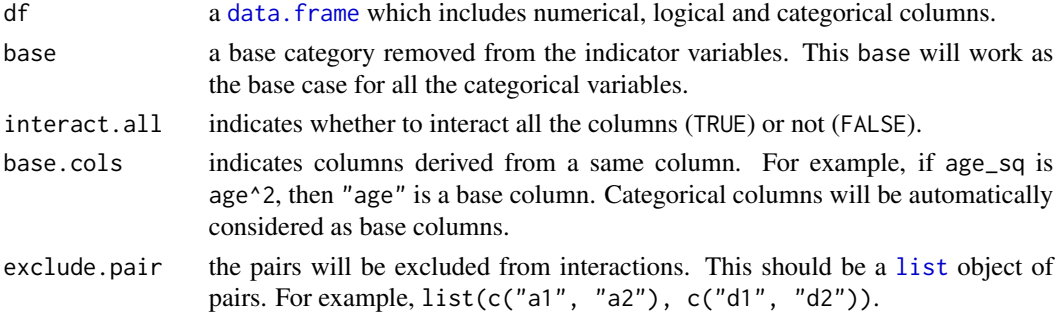

#### Value

This returns an object of [matrix](#page-0-0).

#### Examples

```
df = data. frame(num = c(1, 2, 3, 4, 5),
                ctr = c("K", "0", "R", "R", "K"),
                logi = c(TRUE, TRUE, FALSE, FALSE, TRUE),
                age = c(10, 20, 30, 40, 50),
                age_sq = c(10, 20, 30, 40, 50)^2,
                loc = c("b", "a", "c", "a", "b"),FTHB = c(1, 0, 1, 0, 1),PRM = c(0,1,0,1,0),
                PMI = c(1,1,0,0,0));
to.ncpen.x.mat(df, interact.all = TRUE,
  base.cols = c("age"),
```
exclude.pair = list(c("FTHB", "PRM")));

# <span id="page-39-0"></span>Index

coef.cv.ncpen, [4,](#page-3-0) *[10,](#page-9-0) [11](#page-10-0)*, *[13](#page-12-0)* coef.ncpen, [5,](#page-4-0) *[27,](#page-26-0) [28](#page-27-0)*, *[30,](#page-29-0) [31](#page-30-0)* control.ncpen, [6](#page-5-0) cv.ncpen, *[4](#page-3-0)*, *[8](#page-7-0)*, [8,](#page-7-0) *[15](#page-14-0)*, *[28](#page-27-0)*, *[31,](#page-30-0) [32](#page-31-0)* cv.ncpen.reg, [11](#page-10-0) data.frame, *[17](#page-16-0)*, *[34](#page-33-0)*, *[38,](#page-37-0) [39](#page-38-0)* excluded, [14](#page-13-0) fold.cv.ncpen, [14](#page-13-0) gic.ncpen, *[4](#page-3-0)*, *[15](#page-14-0)*, [16,](#page-15-0) *[28](#page-27-0)*, *[31](#page-30-0)* interact.data, [17,](#page-16-0) *[39](#page-38-0)* list, *[18](#page-17-0)*, *[39](#page-38-0)* make.ncpen.data, [18](#page-17-0) matrix, *[16](#page-15-0)[–18](#page-17-0)*, *[34](#page-33-0)*, *[38,](#page-37-0) [39](#page-38-0)* native\_cpp\_ncpen\_fun\_, [19](#page-18-0) native\_cpp\_nr\_fun\_, [20](#page-19-0) native\_cpp\_obj\_fun\_, [20](#page-19-0) native\_cpp\_obj\_grad\_fun\_, [21](#page-20-0) native\_cpp\_obj\_hess\_fun\_, [21](#page-20-0) native\_cpp\_p\_ncpen\_fun\_, [23](#page-22-0) native\_cpp\_pen\_fun\_, [22](#page-21-0) native\_cpp\_pen\_grad\_fun\_, [22](#page-21-0) native\_cpp\_qlasso\_fun\_, [24](#page-23-0) native\_cpp\_set\_dev\_mode\_, [25](#page-24-0) ncpen, *[5](#page-4-0)*, *[8](#page-7-0)*, *[11](#page-10-0)*, *[13](#page-12-0)*, *[17](#page-16-0)*, [25,](#page-24-0) *[33](#page-32-0)*, *[35](#page-34-0)*, *[37](#page-36-0)* ncpen-package, [3](#page-2-0) ncpen.reg, [28](#page-27-0) plot, *[16](#page-15-0)*, *[32,](#page-31-0) [33](#page-32-0)* plot.cv.ncpen, *[4](#page-3-0)*, *[11](#page-10-0)*, *[13](#page-12-0)*, *[15](#page-14-0)*, [32](#page-31-0) plot.ncpen, *[28](#page-27-0)*, *[31](#page-30-0)*, [33](#page-32-0) power.data, [34](#page-33-0)

predict.ncpen, *[11](#page-10-0)*, *[13](#page-12-0)*, *[28](#page-27-0)*, *[31](#page-30-0)*, [34](#page-33-0)

sam.gen.ncpen, [36](#page-35-0)

same.base, [37](#page-36-0)

to.indicators, [38,](#page-37-0) *[39](#page-38-0)* to.ncpen.x.mat, [39](#page-38-0)